## Creating Your Diabetes Overview Chart

- During the next 3-4 weeks, we will be exploring the issue of the type 2 diabetes epidemic in our community.
- Your overview chart will act as a guide or map for your research during this module.
- Your job today is to identify key ideas or key guestions that you will need to find out about during the next 3-4 weeks.
- Your overview may change as you learn more over the coming weeks.
- Don't be afraid to leave some gaps! As you learn more, you may decide that there are other questions that you need to ask.

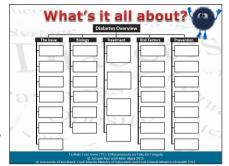

## Instructions

You will be working either in PAIRS or SMALL GROUPS (3-4 people).

- 1. Have a look at the FIVE categories shown on the DIABETES OVERVIEW template.
  - What do you already know about these five categories? **JOT DOWN** your initial ideas about each category.
- 2. View the Student Presentation "Diabetes Overview" with your group.
- 3. Now GO BACK to the beginning of the presentation and VIEW

This time, as you go through, identify key ideas (words) that you think will be important as you explore the diabetes epidemic. **JOT** these words down as you go.

- 4. Organise your key words or ideas under the five headings: The Issue | Biology | Treatment | Risk Factors | Prevention
- 5. Put the words that you agree are important to find out about into your overview chart. If you run out of boxes for words, add more.

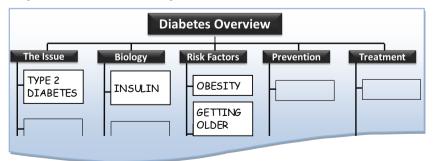

6. You may decide it is useful to create KEY QUESTIONS from your KFY WORDS.

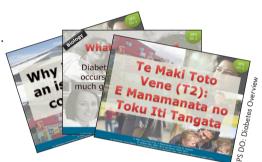

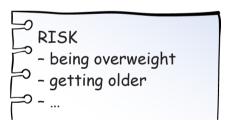

BIOLOGY What is INSULIN and why do we need it?

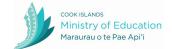

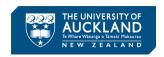

## Peer-to-Peer Review

Professionals in all fields of work use PEER REVIEW to check whether their thinking is in agreement with other people who work in the same area. When a scientist or a health professional establishes new information (for example, about the diabetes epidemic), the information needs to be REVIEWED by PEERS before it can be published.

Your PEERS are other people in your class and your YEAR GROUP at your school.

When you REVIEW the work done by your peers, you should be able to offer them FEEDBACK that may help them to improve their work.

## Instructions

- 1. Team up with another group. SWAP overview charts (and questions if you have these).
- 2. Working with YOUR GROUP, review the overview chart of the OTHER group and give them feedback.
  - a. Are their key words/statements clear?
  - b. Do you agree with the way they have organised the words into the 5 categories?
  - c. Are there any ideas that you disagree with? If so, you need to be able to explain why.
  - d. Are there any important ideas that you think they have left out? Be prepared to explain why you think these are important ideas.
- 3. Meet with the other group to give them your feedback and hear their feedback about your work.
- 4. MOST IMPORTANTLY: Review your chart following the feedback and decide on a final version. You do not have to make changes that have been suggested by your peers, but if you disagree with their feedback, it is important to think about WHY they have suggested those changes and why you are not going to take their suggestion on board.

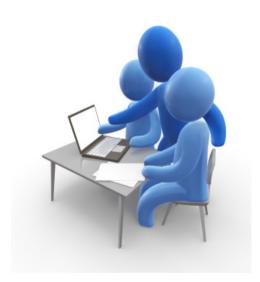

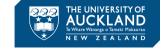

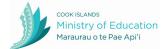

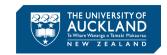